# ГКОУ БОЛЬШЕУЧИНСКАЯ ШКОЛА - ИНТЕРНАТ»

Рассмотрена на заседании ШПК учителей предметников протокол № 3 от «25» августа 2023 г

Утверждена приказом директора № 98-од от «31» августа 2023 года

Принята на заседании педагогического совета протокол № 4 от «28» августа 2023 г

# **РАБОЧАЯ ПРОГРАММА По прикладной информатике в 9 классе**

Составитель: Учитель первой квалификационной категории Балахонская Елена Вячеславовна

с. Большая Уча 2023 год.

#### **Пояснительная записка**

Программа курса «Прикладная информатика» составлена на основе *авторской программы*  Босовой Л.Л. «Программа курса информатики и ИКТ для 5-7 классов средней общеобразовательной школы», изданной в сборнике «Программы для общеобразовательных учреждений: Информатика. 2-11 классы / Составитель М.Н. Бородин. – 6-е изд. – М.: БИНОМ. Лаборатория знаний, 2009» с учетом психофизических особенностей учащихся с умственной отсталостью.

Цели: Формирование умения владеть компьютером как средством решения практических задач, способ коррекции познавательной деятельности учащихся и облегчения их адаптации после окончания школы.

Задачи программы:

• формировать знания о значении информатики и вычислительной техники в развитии общества;

• формировать знания об основных принципах работы компьютера, способах передачи информации;

• развивать память, внимание, наблюдательность, воображение;

• формировать информационную культуру обучающихся;

• воспитывать умственные и волевые усилия, концентрацию внимания, логичность и развитого воображения.

Основные направления коррекционной работы:

- развитие всех психических функций; формирование навыка самоконтроля; -

воспитание эмоциональной адекватности поведения;

- воспитание мотивации к обучению и общению; воспитание базовых эмоций личности.

- развитие речи, чтения, письма, орфографии, грамматики, развитие словарного запаса, понимание речи, закрепление практической стороны информатики, воспитание культуры в общении с окружающими, воспитание чувства патриотизма, привитие любви к своей Родине. Пропедевтика страхов, тревожных состояний; снижение агрессии; воспитание адекватности поведения; работа над правильным произношением. Логика построения курса:

1. Текстовый редактор WORD. работа с таблицами, маркированными списками. оформление документов

2. PowerPoint. все виды создания анимации в редакторе презкнтаций

3. Windows Movie Maker. Создание видеофильмов, применение спецэффектов, вставка музыки и речи.

4. Flash 5. Покадровая анимация, анимация формы, анимация движения, анимация по заданной траектории

5. Защита информации. Вредоносные программы, способы защиты

6. Интернет. Работа в интернете. Составление правильных запросов, работа с центральными образовательными ресурсами. Электронная почта.

Предметные результаты освоения учебного предмета.

Обучающийся должен знать:

-устройства компьютера,

- программное обеспечение и назначение основных программ

- способы защиты компьютера от вредоносных программ

- способы создания анимации

- способы работы в Интернет

Обучающийся должен уметь**:**

 осуществлять поиск информации в электронных словарях, справочниках, энциклопедиях, библиотеках;

анализировать полученные из наблюдений сведения;

представлять информацию в текстовой, графической форме;

 создавать свои источники информации — информационные проекты (сообщения, рефераты, небольшие сочинения, графические работы)

 понимать и создавать самостоятельно точные и понятные инструкции при решении учебных задач и в повседневной жизни

 работать с наглядно представленными на экране информационными объектами, применяя мышь и клавиатуру;

уверенно пользоваться программами Microsoft Office, интернетом;

- создавать и преобразовывать информацию, представленную в виде текста,
- производить поиск по заданному условию;
- готовить к защите и защищать небольшие проекты по заданной теме;

 понимание принципов обработки информации в компьютере и принципов управления работой компьютера;

 умение пользоваться компьютером и периферией в будущей профессиональной деятельности и в быту.

Текущий контроль усвоения материала осуществляется путем устного опроса или практических заданий. На учебных и практических занятиях обращается внимание учащихся на соблюдение требований техники безопасности труда, пожарной безопасности и личной гигиены.

## **Учебный план 9 А класса**

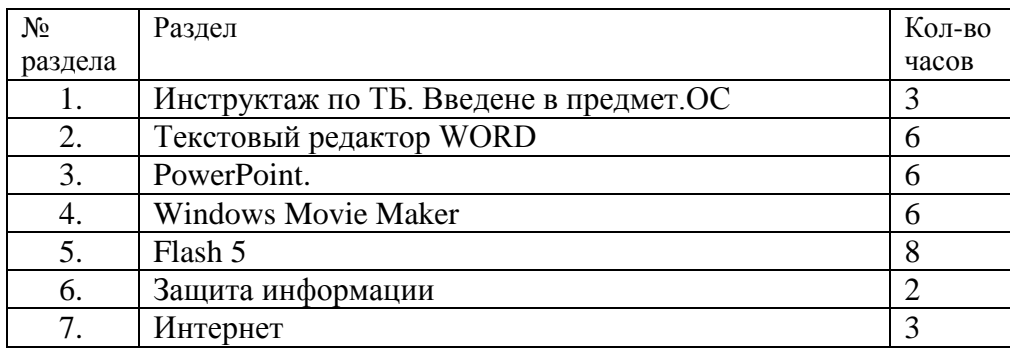

#### **Учебно-тематический план.**

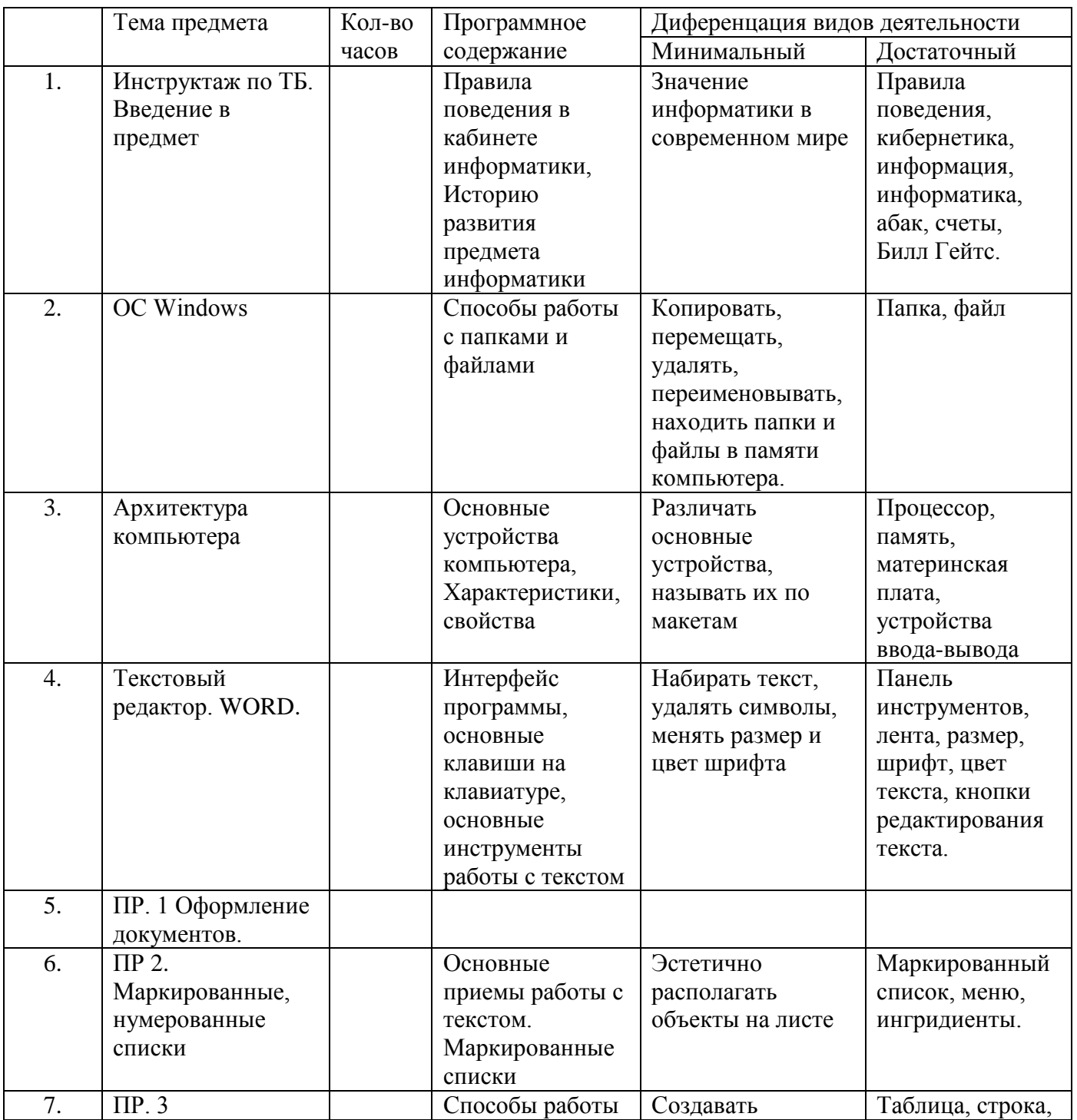

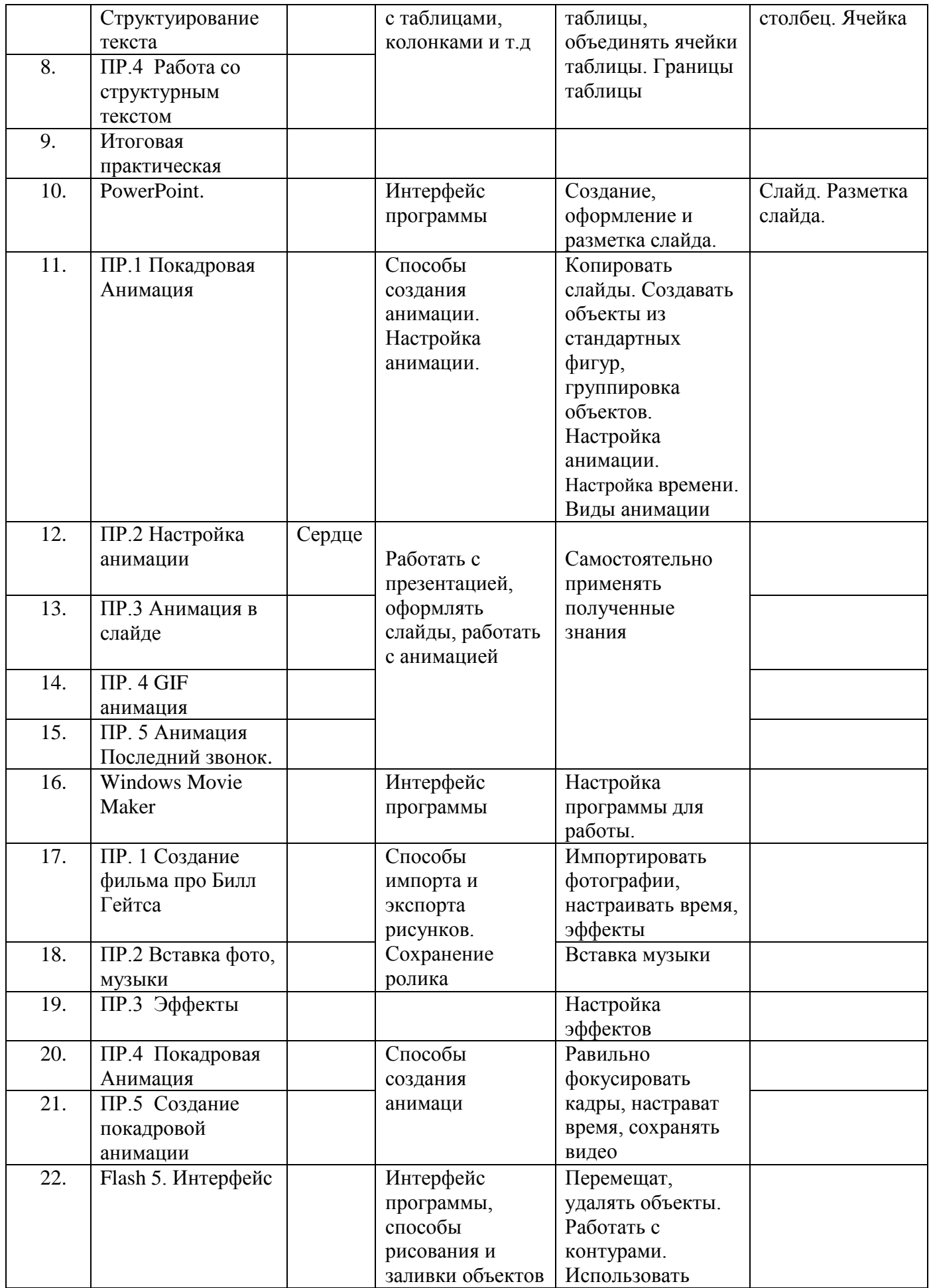

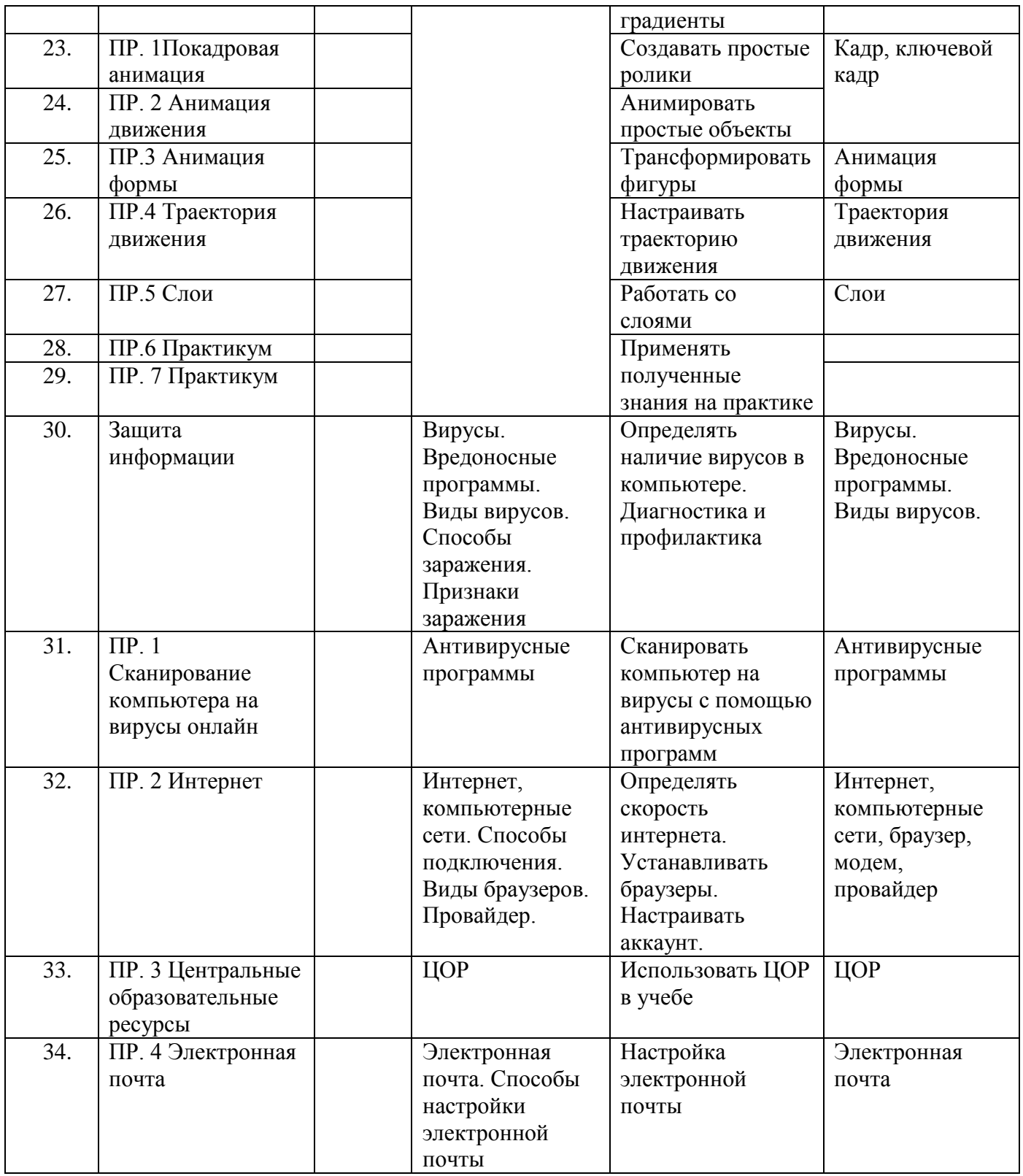

#### **ОБРАЗОВАТЕЛЬНОЕ СОБЫТИЕ**

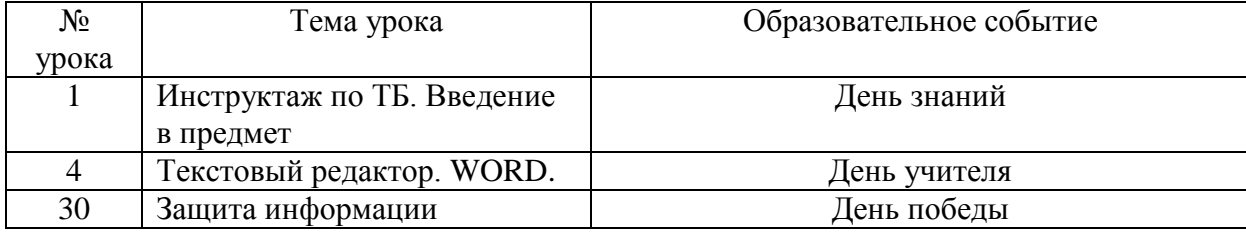

### **Воспитательный потенциал урока реализуется посредством использования следующих целевых приоритетов:**

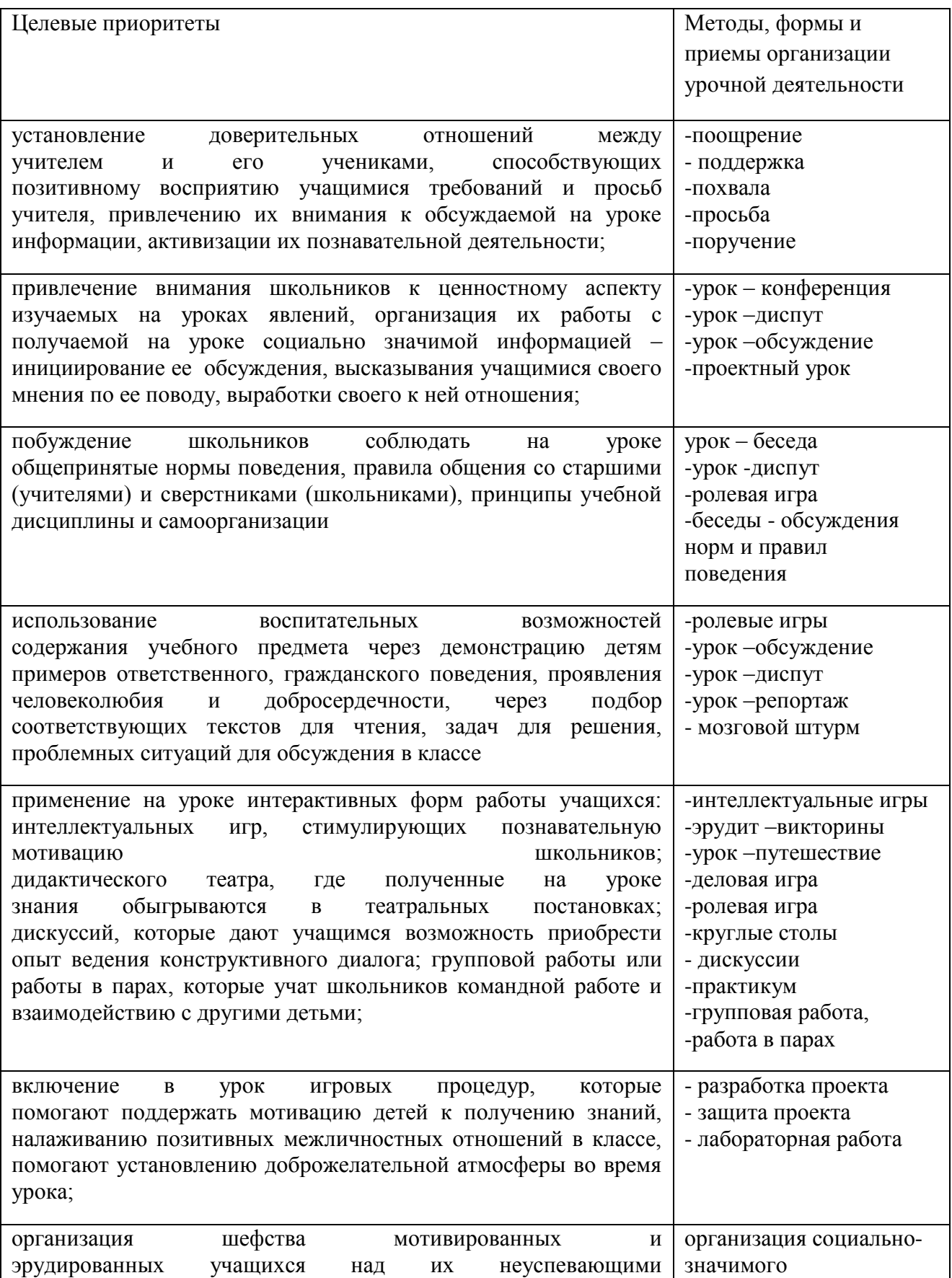

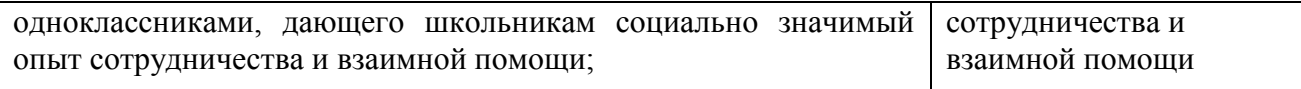